#### 人事評価に係る情報システムの管理・活用事例 – 資料4-2

〇5つの府省庁等(府省庁等の一部を含む)において、人事管理関連のシステムを利用し、人事評価を実施。 〇システムでは人事評価の実施だけではなく、結果を保存して継続的に参照できるようにしている他、人事評価 以外で得られる組織内の職員に係るデータの一部を併せて管理し、人材育成等、人事管理全体にも活用してい る。

なお、システムはパッケージ製品をカスタマイズして活用している。

【文部科学省及び経済産業省の事例】

- ○経済産業省は、人事評価関連作業の効率化・省力化を図るため、平成21年から運用開始。人事評価の 手続の他、身上調書の記録、多面観察の記録も蓄積・活用されている。その他、任用に関する情報収集 にも活用。
- ○文部科学省は、職員の業務負担軽減を図るため、平成30年10月から運用開始(試行期間を含む)。人 事評価の手続の他、身上調書の記録もシステムに保存されている。

【導入府省庁等によるメリット・デメリット】(導入府省庁等からの聞き取りによる。)

| メリット                                                                                                    | デメリット(課題)                                                                                                    |
|----------------------------------------------------------------------------------------------------|----------------------------------------------------------------------------------------------------|
| ・紙と電子で提出されていた書類がシステム化された<br>ことで、集計や検索機能の活用により業務効率化でき<br>た。<br>・書類のやり取りにおけるメールの誤送信といった問<br>題がなくなった。<br>・評価の進捗状況の確認がシステム上でできるため、<br>管理しやすくなった。<br>・データを抽出しCSVで出力することで評価結果の分析<br>等の活用が容易になった。 | ・最初の基礎設定(被評価者ごとに、評価者・調整<br>者・実施権者を設定)が手間。権限は個人に付くよう<br>になっており、異動の度に権限の付け替え作業が発生。<br>・操作に職員が慣れるまで一定の時間を要する。<br>・省庁間の異動等に伴う仮評価等のやりとりについて<br>は、システム上で行うことができず、一定の手作業が<br>残る。 |

## 機能の概要(O):トップページに表示される内容(例)

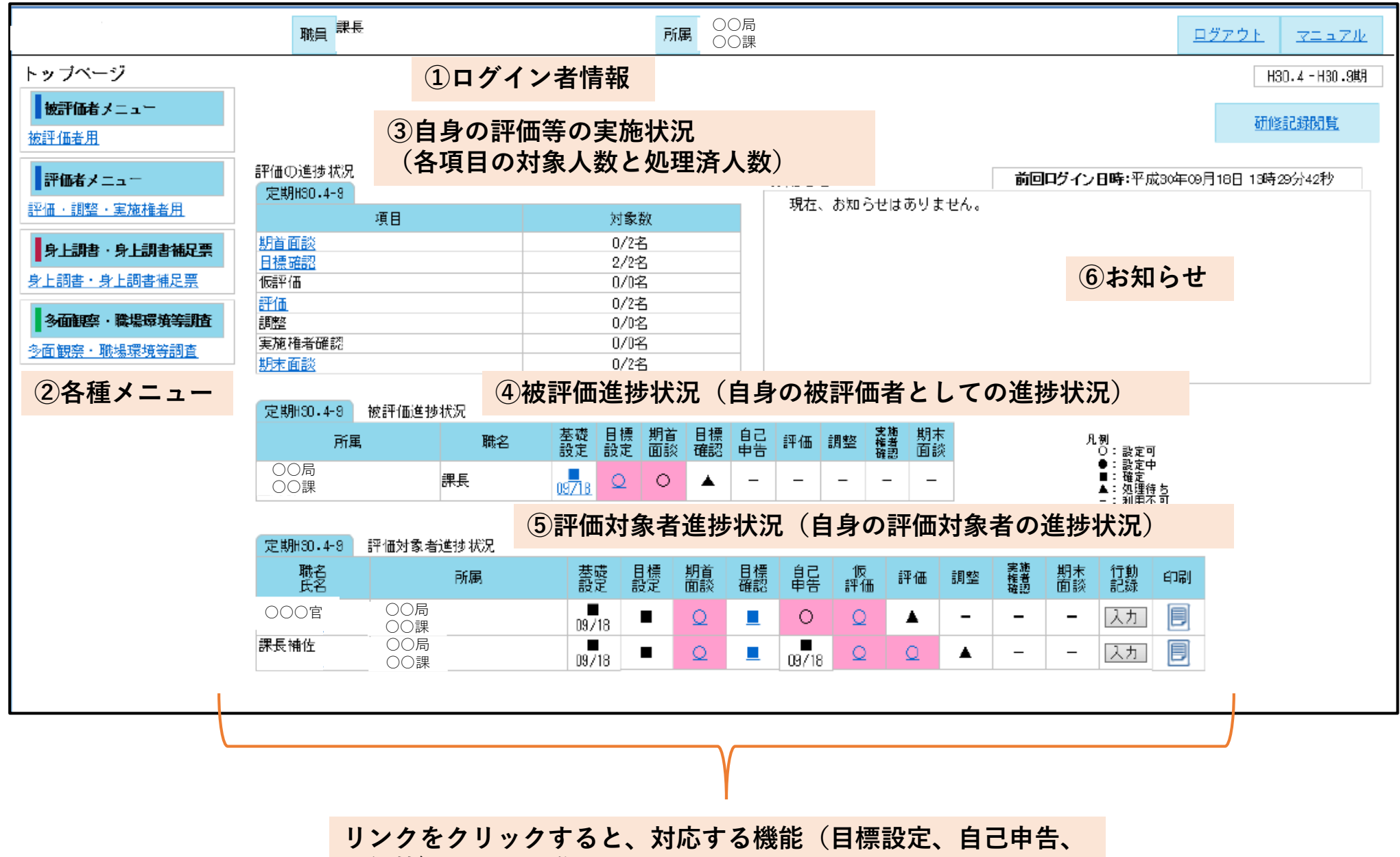

**評価等) の画面に進むことができる** 2000 - 2000 - 2000 - 2000 - 2000 - 2000 - 2000 - 2000 - 2000 - 2000 - 2000 - 2000 - 2000 - 2000 - 2000 - 2000 - 2000 - 2000 - 2000 - 2000 - 2000 - 2000 - 2000 - 2000 - 2000 - 2000 - 2000 - 2000 - 2000

#### 評価のフロー(例)

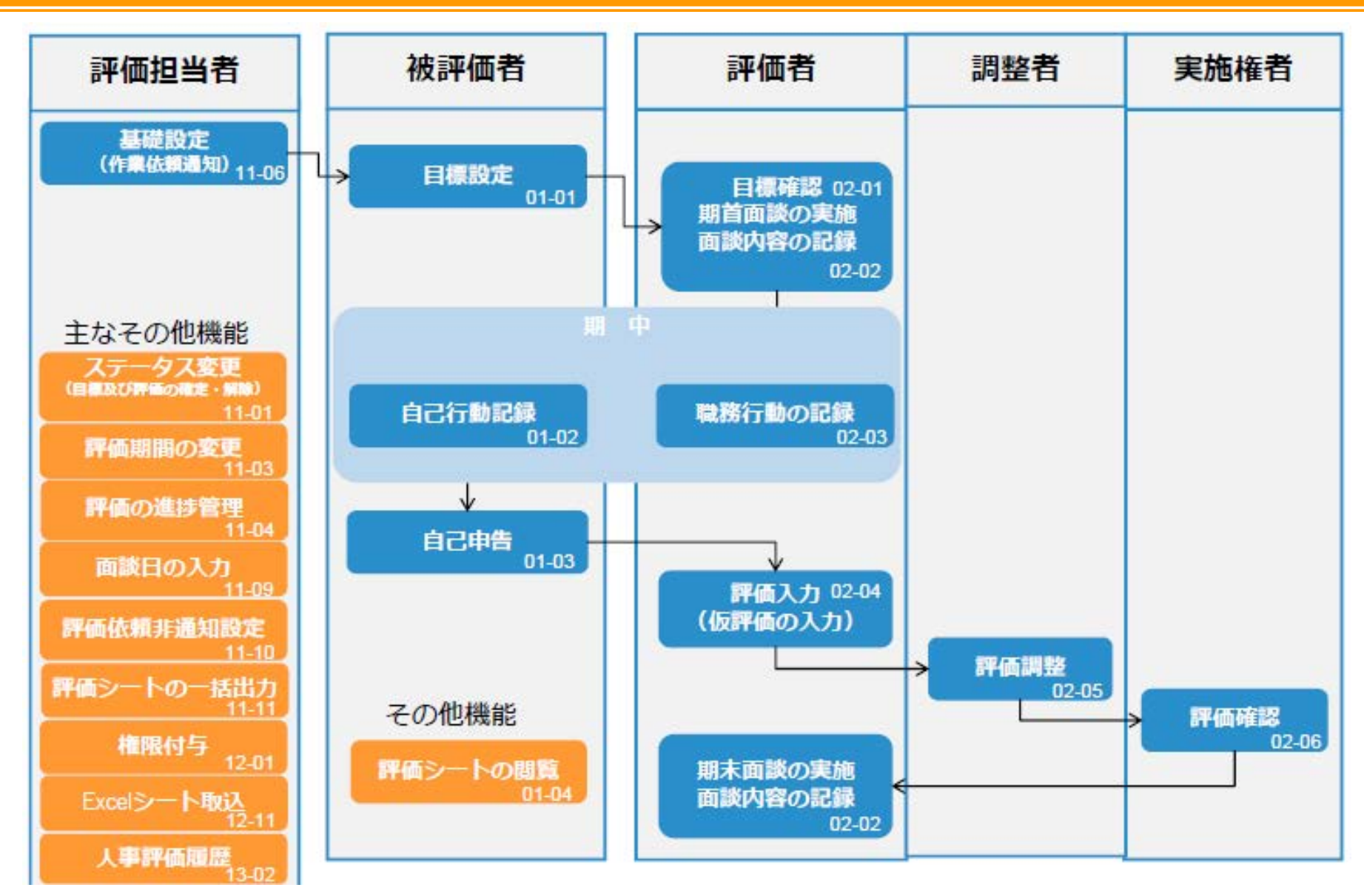

#### 機能の概要(1):評価実施依頼メール(例)

・各評価の進捗状況に応じて評価者等に対し自動的にメールが送信される(督促メールの送信も可能) ・自動送信メールの設定を解除(非通知設定)することも可能

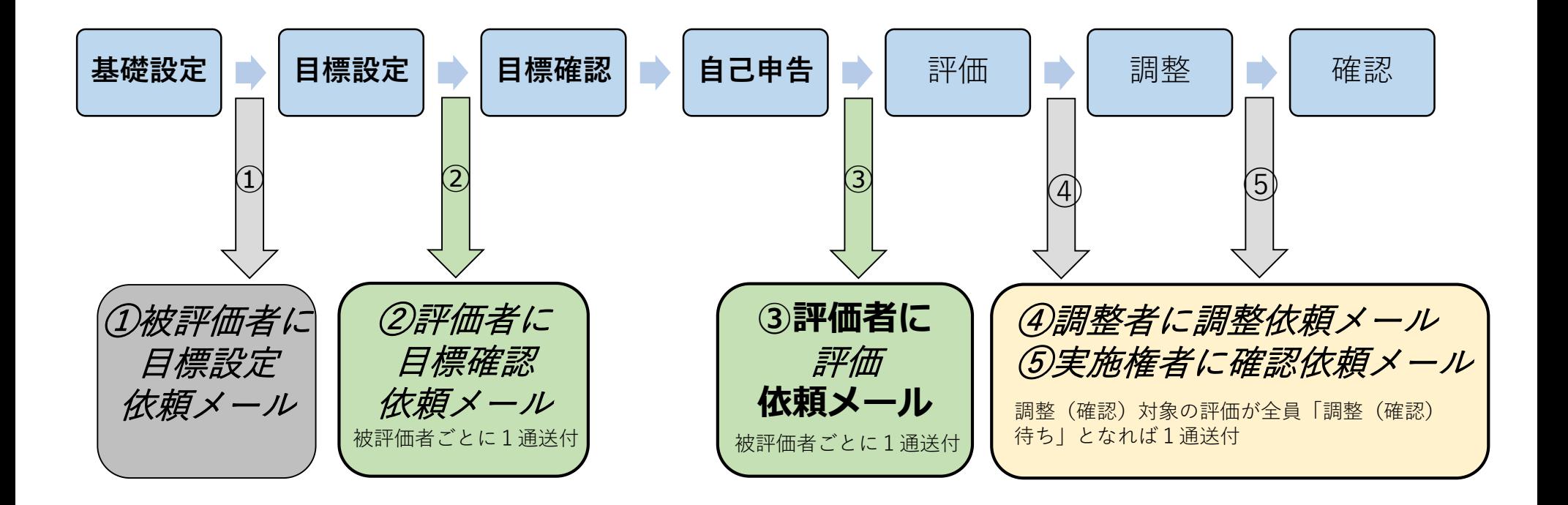

機能の概要(2):目標設定(被評価者)(例)

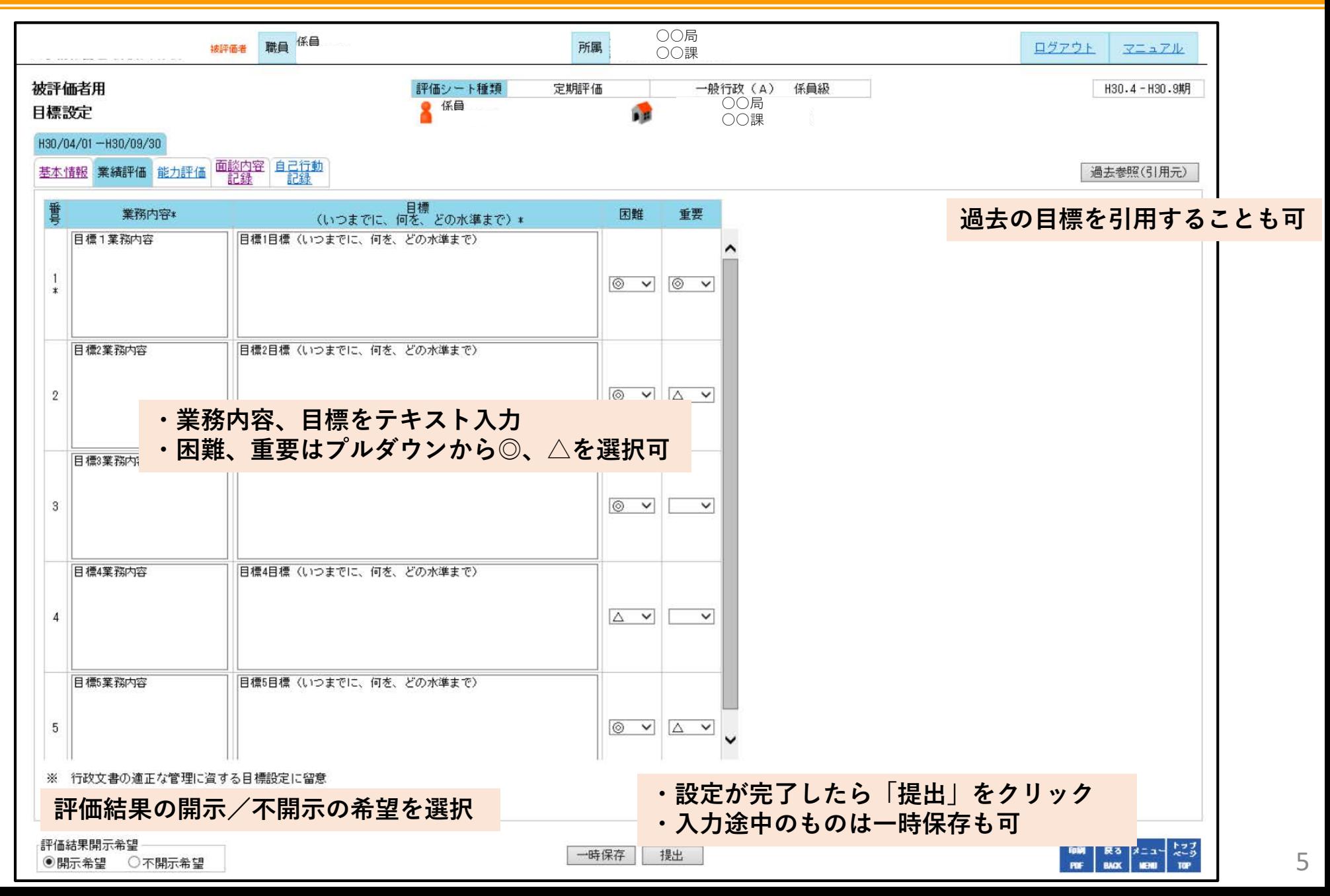

機能の概要(3):面談内容記録(評価者)(例)

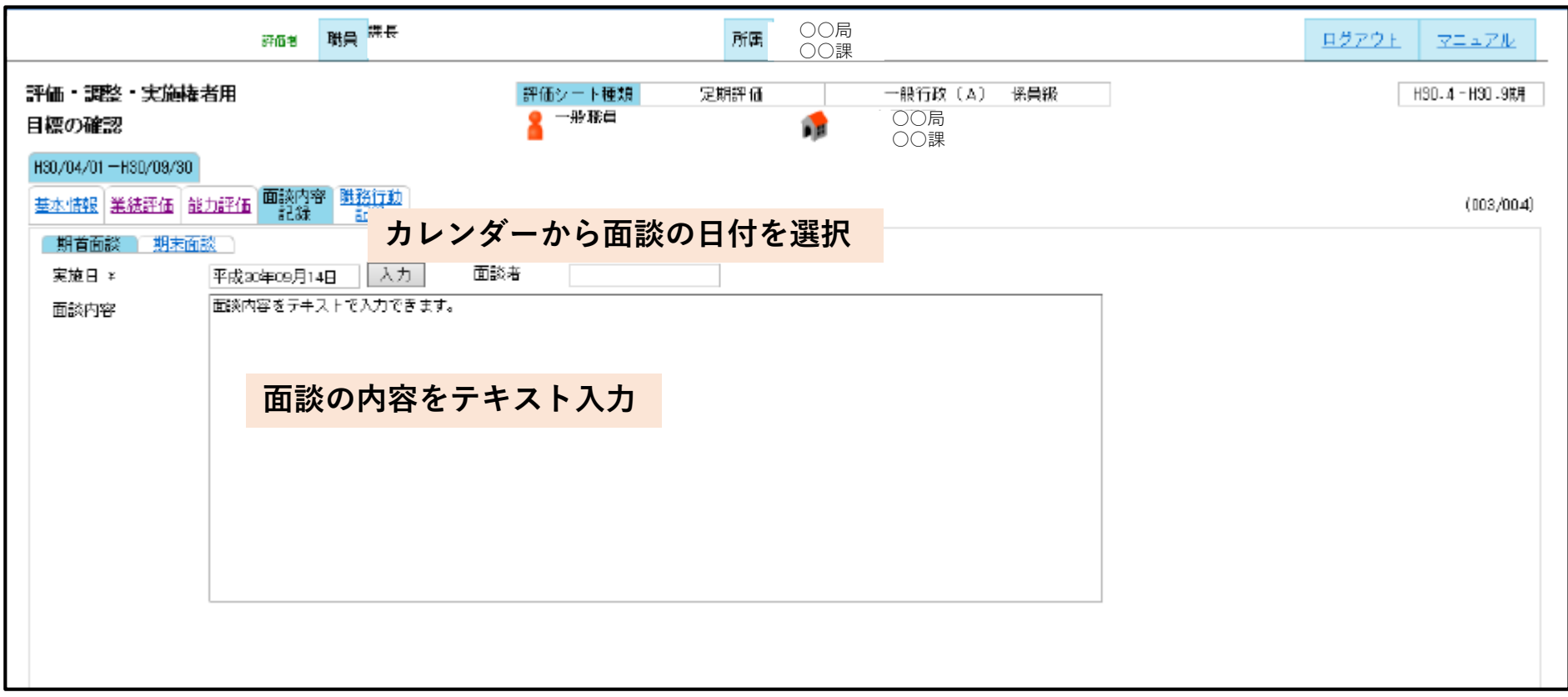

機能の概要(4):自己行動記録(被評価者)(例)

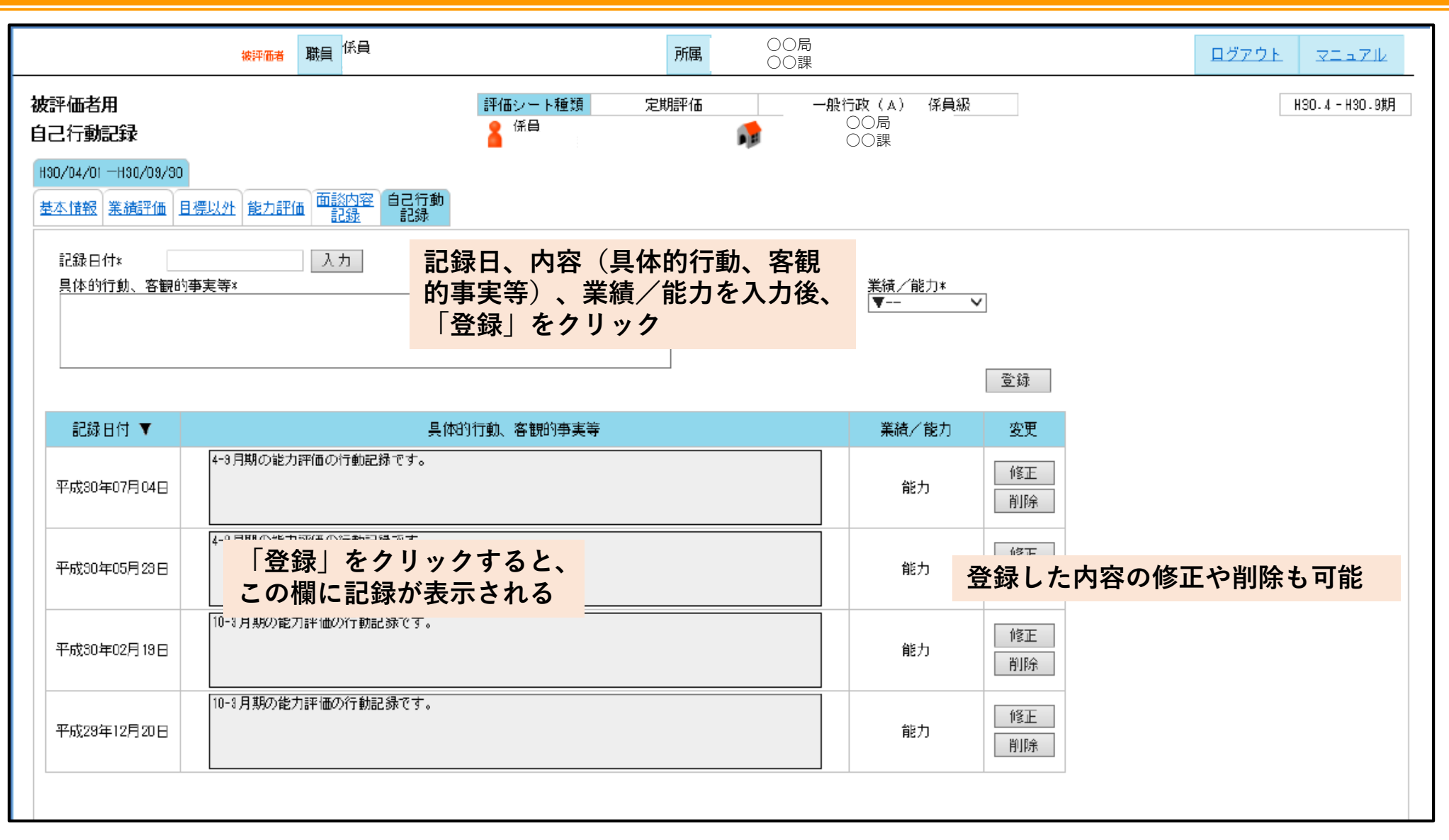

## 機能の概要(5):評価の入力① 個別評語(評価者) 能力評価(例)

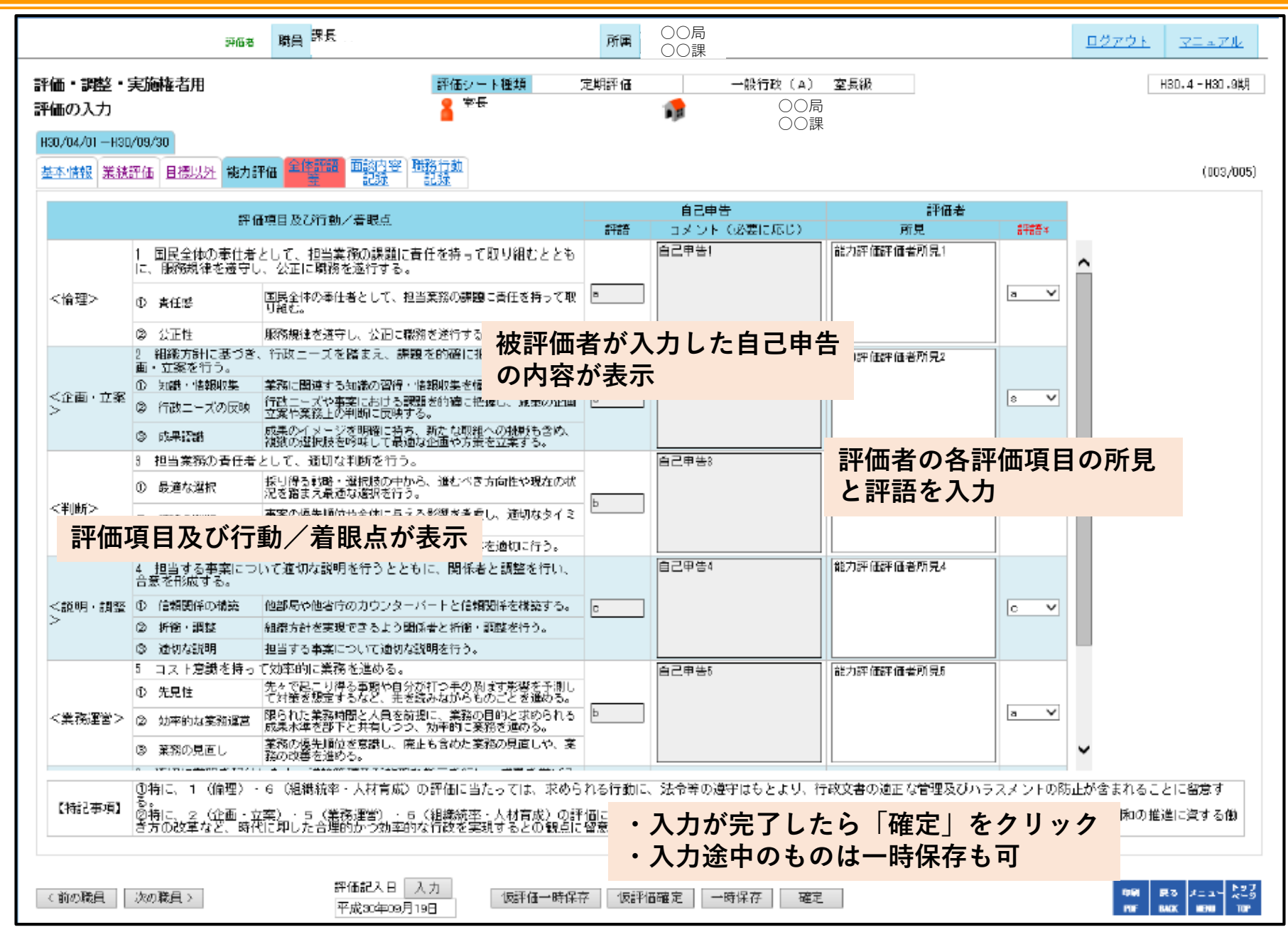

## 機能の概要(5):評価の入力② 個別評語(評価者) 業績評価(例)

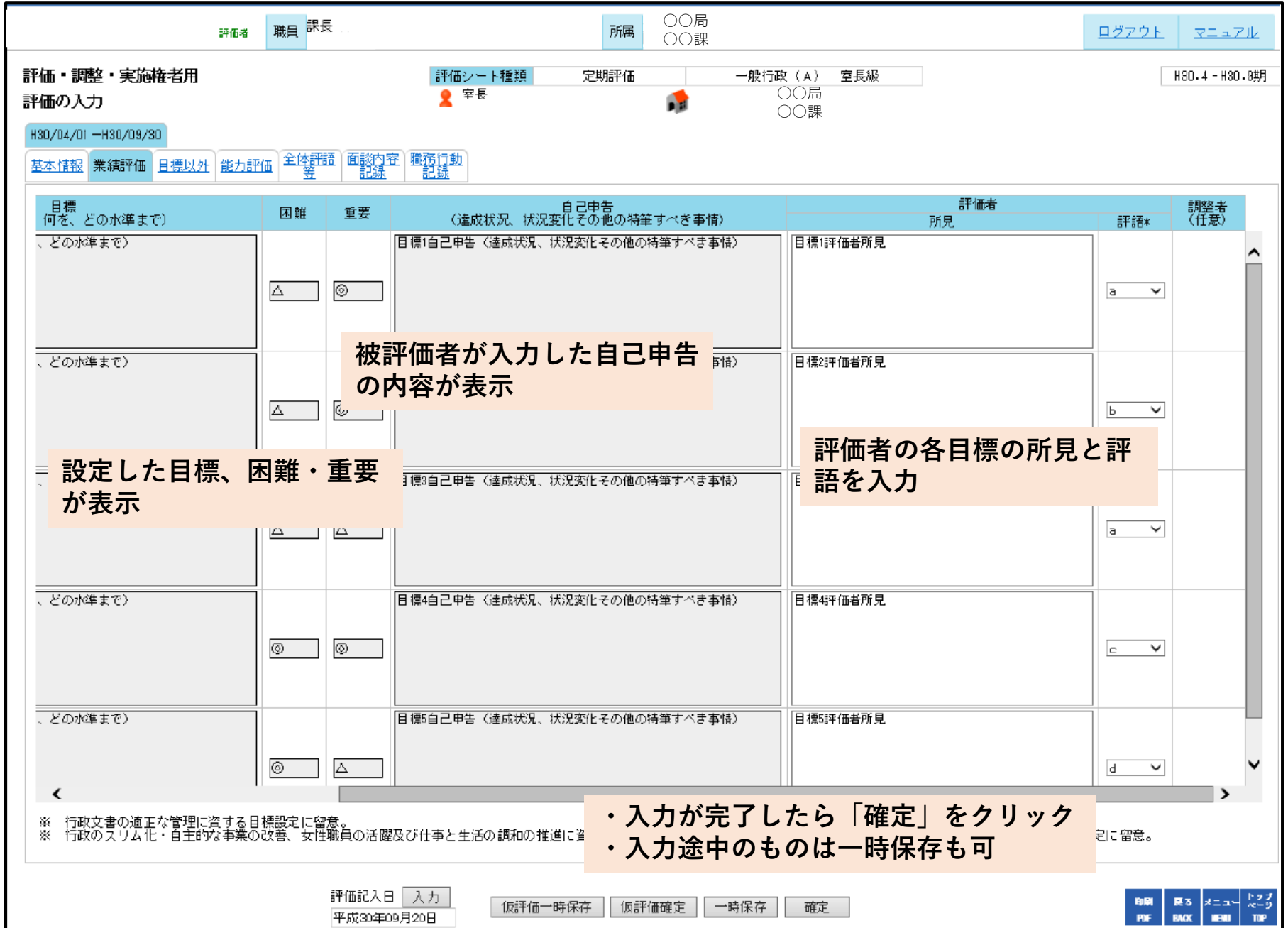

# 機能の概要(5):評価の入力③ 全体評語(評価者)能力/業績評価(例)

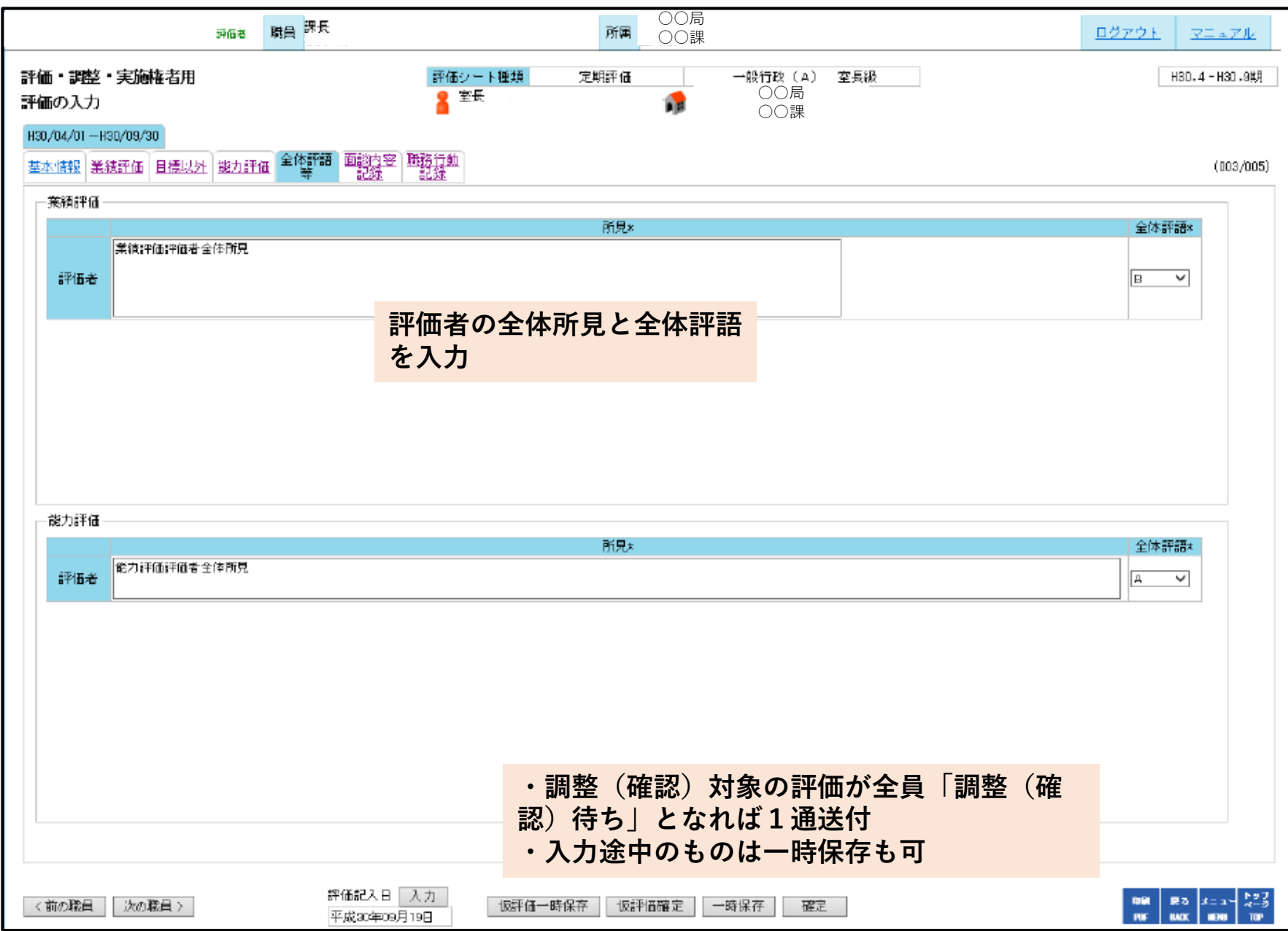

機能の概要(6):評価結果の活用(データ出力)(例)

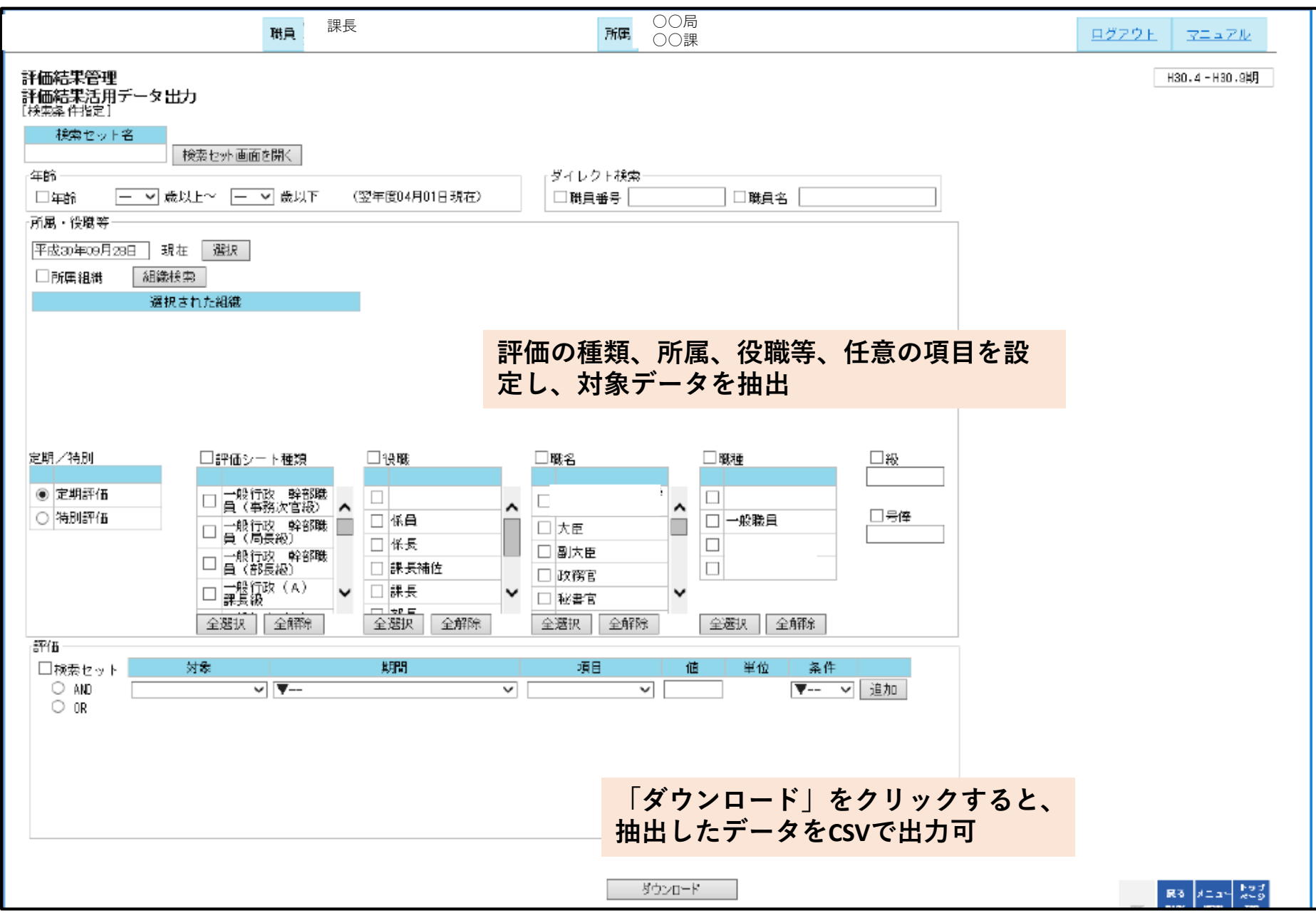

11